## ID Federation 重要事項ご説明書 2023年2月1日

ID Federation(以下、本サービス)のご利用にあたっては、電気通信事業法第26条(提供条件の説明)を鑑みた、この「重要事項に関する説明について」の内容を十分にご理解の上、お申し込み下さい。<br>■事業者の名称 エヌ・ティ・コミュニケーションズ株式会社<br>- 代表者の氏名 代表取締役社長 丸岡 亨

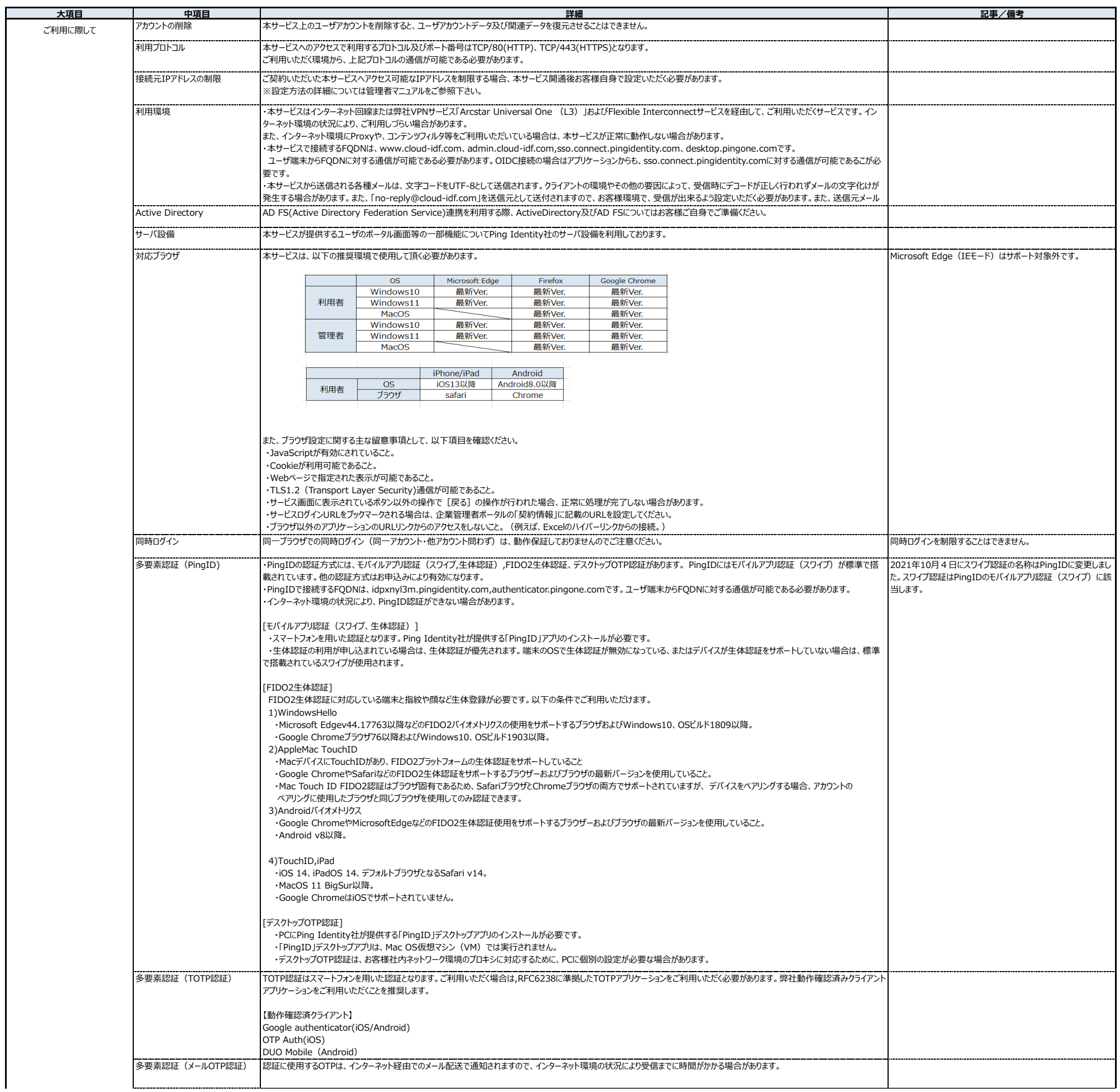

■サービスに関するお問合せ(ご契約前) 以下のお問い合わせフォームをご利用ください。 https://www.ntt.com/idf お問い合わせの受付は、24時間365日行っておりますが、当社からの回答は、10:00~17:00(土曜、日曜、祝日、年末年始を除く。)となります。 ■サービスの設定方法/料金等に関するお問合せ(ご契約後)<br>- 開通時にお客さまに送付させて頂きます「ご利用内容のご案内」に掲載された【お問い合わせ】をご確認ください。 お問い合わせの受付は、10:00~17:30(土曜、日曜、祝日、年末年始を除く)となります。 故障に関するお問い合わせについては、24時間365日受け付けます。

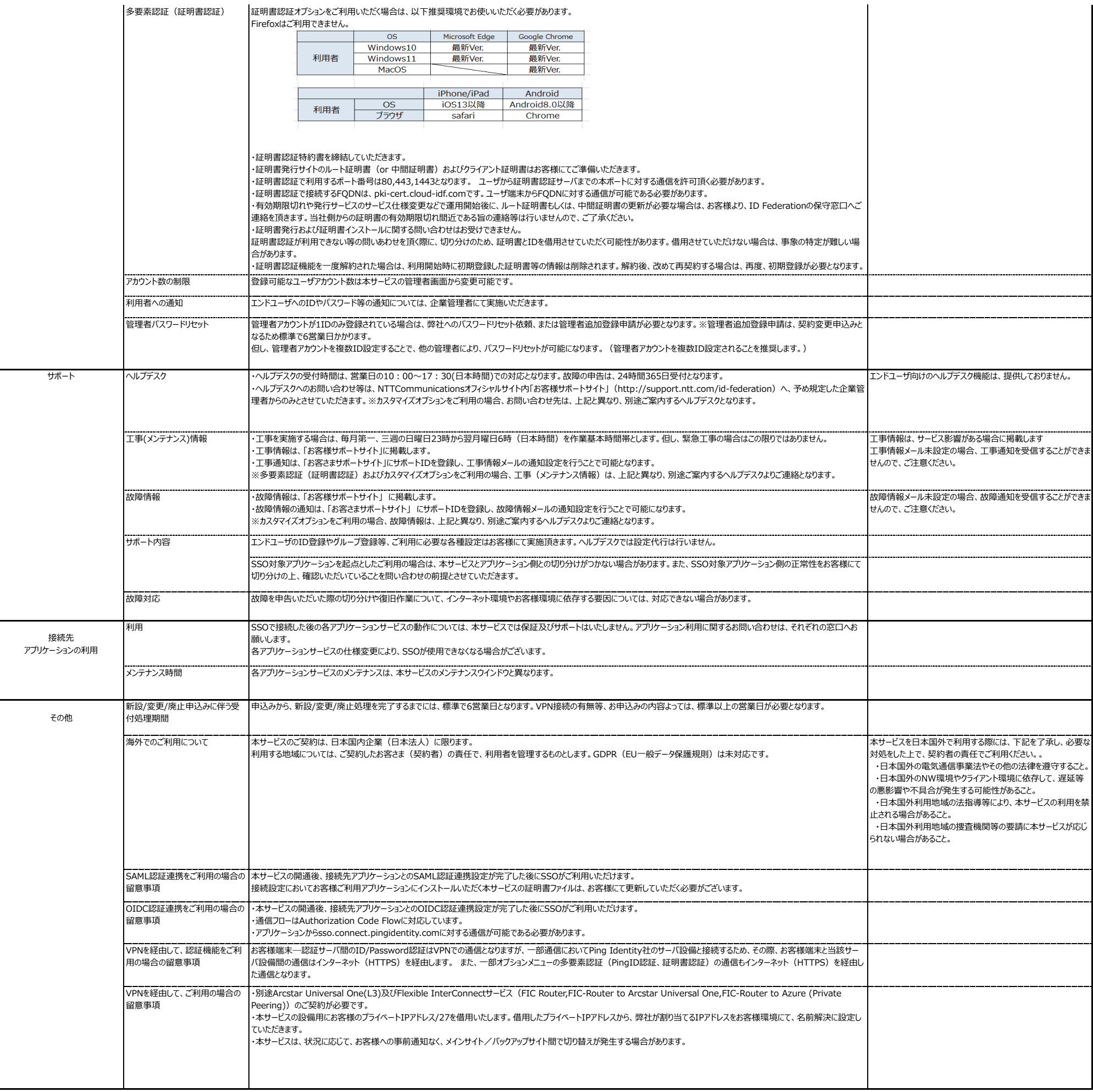